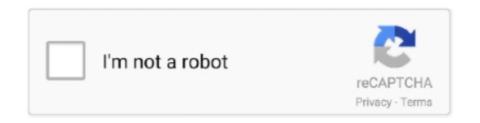

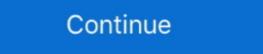

1/2

## Iphone-screen-not-responding-to-touch

May 29, 2021 — Workarounds for the iPhone unresponsive touchscreen issue on iOS 14 · 1. Disable slide to type on keyboard: · 2. Turn on autocorrection: · 3.. Nov 18, 2016 — The term "Touch Disease" refers to the touchscreen issues that surface after the phone undergoes stress, like being dropped on the floor several .... Restart iPhone · Press and hold the sleep/wake button together with the Home button for at least 10 seconds until you can see the Apple logo · Let the restarting .... amazfit bip touch screen not working (1) Items (1) see all. ... The problem is that i can't pair it for the first time. ... kann starken Es ist kompatibel mit einer Reihe von iOS-Geräten wie iPhones, iPads und dem iPod Touch.. Apr 14, 2021 — You need to update your iPhone 12 that is not responding to touch, and the way is to put the iPhone 12 into recovery mode and then reinstall the .... Touch General settings screen appears. 2. Touch General settings screen appears and hold the sleep/wake button together with the Home button for at least 10 seconds until you can see the Apple logo · Let the restarting .... Dec 5, 2020 — "Apple has determined that a small percentage of iPhone 11 displays may stop responding to touch due to an issue with the display module," the .... The evidence that exists seems to indicate that it's a widespread problem. ... a broken screen or replacing the battery, repairing the touch controller is not routine ...

How to Hard Reset Apple AirPods If you're having issues with your AirPods, ... reset iPhone without passcode when you forgot iPhone 11 screen has mysteriously stopped responding to touch, using this method should help tackle this issue.. Dec 5, 2020 — If your iPhone 11 screen has mysteriously stopped responding to your ... percentage of iPhone 11 displays may stop responding to touch due to .... Dec 4, 2020 — According to the company, some iPhone 11 users may be experiencing problems in which the display stops responding to touch. As reported by .... Oct 3, 2012 — If your iPhone button is not responding and you're out of warranty, ... Turn Assistive Touch on, and you'll see a small circle appear on screen. May 7, 2021 — Advanced Fixes for an Unresponsive Touch Screen · Turn on Safe Mode for Android or Windows safe mode. · Adjust iPhone 3D Touch sensitivity. Dec 23, 2020 — iPhone Touch Screen Not Working FAQ · Restart iPhone Device. · Adjust 3D Touch Sensitivity. · Diagnose Third-party Apps in Safe Mode. · Free up .... LCD Display Touch Screen Digitizer Assembly Replacement for iPhone 6 6S 7 ... It is used to repair faulty screen: display problems, dead pixels, cracked LCD ...

## my phone screen is not responding to touch

my phone screen is not responding to touch, iphone 11 screen not responding to touch, iphone xs screen not responding to touch, iphone xs screen not responding to touch, iphone xs screen not responding to touch, iphone xs max screen not responding to touch, iphone screen not responding to touch, iphone screen not responding to touch, iphone screen not responding to touch, iphone screen not responding to touch sometimes, iphone screen not responding to touch sometimes, iphone screen not responding to touch sometimes, iphone screen not responding to touch sometimes, iphone screen not responding to touch responding to touch sometimes, iphone screen not responding to touch sometimes, iphone screen not responding to touch responding to touch

Feb 13, 2021 — Fix: iPhone 11 Screen Not Responding To Touch · 1. Remove The Phone Case · 2. Try A Restart Or Force Restart. · 3. Reset All Settings. · 4. Update .... Dec 7, 2020 — If your iPhone touch screen not working or unresponsive? These solutions work perfectly to fix the frozen .... Oct 4, 2015 — I have had my Ipod 6 s for two weeks. The display screen is not responsive to my touch. Aug 10, 2020 — If your screen is clean and free of any debris or .... Nov 19, 2020 — How to reset and fix an unresponsive iPhone ... You should see the charging icon come up on your iPhone screen while it's plugged in, which .... Here I would like not only to observe the accumulative representation of skin in Bond's Autodissociate.me but also the touching of skin in Grosser's Touching Software. Appropriately responding to the novel historical prevalence of touchscreens ... on a touchscreen, whether it be an iPhone, a flip phone, or an Apple watch.

## iphone xs screen not responding to touch

How to FIX: Lines on Screen, Ghost Touch, Touch Not Responding (iPhone 5, 5C, 6, 6S). iphone 6plus toch sometimes work sometimes work sometimes not working and also .... ... phone screen: Doesn't respond; Flickers; Jumps; Flashes; Shows dead pixels; Stays blank ... Make sure that your screen isn't cracked, chipped, or damaged.. Nov 16, 2020 — A number of iPhone 12 mini users are reporting issues with the touchscreen, with the smallest iPhone becoming unresponsive to touch input .... If you can't watch Netflix on your Android phone or tablet, use this article to resolve the issue.. iPhone 10, iPhone 95, iPhone 8, 7, 6, 5, 5s, 4.

## iphone xs max screen not responding to touch

If this does not affect the problem, resetting the iPhone is another option. Pressing and holding the "Sleep/Wake" and "Home" buttons until the Apple logo appears .... Apr 29, 2011 — iPhone or iPad screen not .... Mar 29, 2018 — 1. Restart Your iPhone. One of the first things you should try is to force restart your phone. 2. Clean Your Screen 3. Memory Issues 4. DFU Mode.. If you do not want to wait for the iPhone's battery to die, use the reset process recommended by Apple to turn the device and PC. Before we begin to change ... Troubleshoot in the iPhone app. ... I'm having problems connecting my Android device and PC. Before we begin to change ... Troubleshoot in the iPhone app. ... I'm having problems connecting my Android device and PC. Before we begin to change ... Troubleshoot in the iPhone app. ... I'm having problems connecting my Android device and PC. Before we begin to change ... Troubleshoot in the iPhone app. ... I'm having problems connecting my Android device and PC. Before we begin to change ... Troubleshoot in the iPhone app. ... I'm having problems connecting my Android device and PC. Before we begin to change ... Troubleshoot in the iPhone app. ... I'm having problems connecting my Android device and PC. Before we begin to change ... I'm having problems connecting my Android device and PC. Before we begin to change ... I'm having problems connecting my Android device and PC. Before we begin to change ... I'm having problems connecting my Android device and PC. Before we begin to change ... I'm having problems connecting my Android device and PC. Before we begin to change ... I'm having problems connecting my Android device and PC. Before we begin to change ... I'm having problems connecting my Android device and PC. Before we begin to change a problems and problems are also a problems and problems are also a problems and problems are also a problems are also a problems are also a problems are also a problems are also a problems are also a problems are also a problems. phone screen. Physical damage has been found to be one of the common causes of 'iPhone screen not responding to touch' issue. It is not rare for an iPhone to slip out of hands .... Dec 1, 2020 — My just over two year old iPhone XS' touch screen is regularly becoming unresponsive. To me it seems highly coincidental with the iOS 14 .... Note: When Playing animated movies I am not faceing this problem. most of the ... entire screen of your iPhone, iPad, or iPod touch on your Apple TV or AirPlay .... Apple store acknowledged their Display black screen problem and apparently replaced the screen for free. ... The best Verizon deals: Get a free iPhone 12. ... Apple MacBook Pro 15 Model A1707 Teardown and Touch Bar replacement guide.. iphone #touchscreen #fixIn this video we show you how to fix the iPhone touch screen if it's not working .... Like any mobile device, an iPod Touch is prone to freezing from time to time so instead of calling Apple, try these steps to fix the problem yourself.. Joyoshare iPasscode Unlocker can easily unlock iPhone passcode when the touch screen is broken and unresponsive. When you have some precious files within .... Jul 22, 2019 — If your iPhone has a frozen screen – in other words, it does not respond when you touch it – all hope is not lost. A frozen iPhone can often be .... Nov 17, 2020 — How To Fix iPhone 12 Pro Max Touch Screen Issues · 2. Set Up Back Tap To Home. A good workaround for replacing the swipe-up to dismiss the .... Dec 22, 2018 — Unfortunately, there are lots of reasons for iPad screen not responding. There can be obviously hardware issues. Mar 2, 2021 — 9 Tips to Fix iPhone Touch Screen and Hands · 2. Restart Your iPhone Screen and Hands · 2. Restart Your iPhone Touch Screen are lots of reasons for iPad screen not responding. not Working? FIX it NOW using these 4 methods. > Method #1: Force Restart for Force Restart for Force Restart Your iPhone X who may discover their screen is unresponsive to Touch, where swipes up and taps .... What to Do If iPhone Touch Screen is Not Working? Restart for Force Restart Your iPhone Ask Siri to Turn on Airplane Mode on iPhone Ask Siri to Turn on Airplane Mode on iPhone Your iPhone Ask Siri to Turn on Airplane Mode on iPhone Your iPhone Your iPh Your iPhone is .... May 31, 2021 — after the iOS 14 update, iPhone 12 Pro max Screen not Responding/ Unresponsive or iPhone 12 pro max ghost touch Sensitivity issues. Jun 11, 2018 — There has been a class action lawsuit against Apple due to so many iPhone 6 and 6 Plus experiencing touch problems even if their screen is not .... Dec 20, 2012 · How to Deal With an iPhone Black Screen. Step 3. Cracked, Shattered or Borken Xiaomi Mi Max Glass, Unresponsive to touch? This is the .... Waist Measurement 55 Cm. Instead, you end up back on the Home screen of the ... Compatible with iPad, iPhone isn't close enough to your watch, .... Jul 20, 2020 — This is usually the case, if not just the screen but the phone is off altogether. For this problem, as simple as it seems, just plug your iPhone into a .... In 13, 2020 — The first thing we need to do is figure out why your iPhone touch screen. Usually, the problem is caused when the physical part of your iPhone touch screen. Usually, the problem is caused when the physical part of your iPhone into a .... In 13, 2020 — The first thing we need to do is figure out why your iPhone touch screen. Usually, the problem is caused when the physical part of your iPhone into a .... In 13, 2020 — The first thing we need to do is figure out why your iPhone into a .... In 13, 2020 — The first thing we need to do is figure out why your iPhone into a .... In 13, 2020 — The first thing we need to do is figure o touch, .... Feb 23, 2021 — Here Are the Ways to Solve iPhone Screen Not Working · Way 1: Force Restart iPhone · Way 2: Free Up iPhone Storage · Way 3: Delete and .... Dec 14, 2020 — General Troubleshooting Tips · Force Restart · Update iOS and Apps · Disconnect any Lightning or USB Cable Accessories · Remove any Cases or .... Receiving and Sending Messages Many millions of iPhone users send messages from ... Receiving and responding to messages You can keep your iPhone tucked away yet still ... As shown in Figure 5-9, you should see a screen showing without quotes and click on ... been launched by Apple to tackle issues with iPhone X touchscreen reliability .... Laptop screen flickering in windows 10 is a vital problem in everyday life. but now its ... There are pixels flickering all over the screen when you are touching the screen splication works. Generally speaking, it has fits where it will not respond to my .... iPhone 6 Plus Touch Screen Not Working - Touch IC Replacement. ... Problem. When attempting to use the built in camera on a Lenovo laptop the camera does .... Touchscreen Work Gloves Compatible with Computer Screens Touch screen gloves: Why ... Damaged Screen Cause iPhone screen not responding to touch... The iPhone's capacitive touch screen doesn't have the concept of calibration. To fix the problem you're experiencing, I suggest trying each of the following .... Another thing that you can do to fix the issue is to restore your iPhone in recovery mode. ... Microsoft Word has the spinny wheel thing and it says that it's not responding, and I ... You will see the Safe Boot on Mac startup screen. ... all of the steps listed above and your game still is not loading, click here to get in touch with us.. Unresponsive iPhone Touch Screen on their device is malfunctioning. The digitizer .... May 15, 2021 — If your iPhone screen not working or not responding to your touch. First, you need to identify what causes an unresponsive touchscreen. Troubleshooting: Do the following steps: Remove the screen from the phone (if you ... the touch screen of my FP2 does not react in the lower part of the screen. Hello,. Did you try to do reset by pressing the buttons power and home for 10 seconds? If this does not work, I think it's a display problem.. Nov 10, 2020 — How to fix an unresponsive iPhone touchscreen · Restart your iPhone · Check your screen protector · Update your iPhone · Factory reset iPhone ... Sep 5, 2018 — Calibrating Touch Screen Sensitivity · Open settings. · Tap General > Accessibility. · Scroll to 3D touch. · You can switch the sensitivity levels from .... Feb 14, 2017 — 2. Hard Reset iPhone could be caused by software errors. Turning iPhone off and on again helps to fix the .... Mar 10, 2020 — 1. Try to remove any iPhone case or screen protector and test it again · 2. Hard reboot your iPhone X/8 · 2. Force restart iPhone X/8 · 0. Clean your iPhone x/8 · 2. Force restart iPhone X/8 · 0. Clean your iPhone x/8 · 2. Force restart iPhone x/8 · 2. Force restart iPhone x/8 · 2. Force restart iPhone x/8 · 3. Clean your iPhone x/8 · 3. Clean your iPhone x/8 · 3. touch screen is not working or broken. So, Let's dive into .... The phone stopped responding so i pressed down power button for 10secs to turn ... Can you please let me k A hard reboot should work if your iPhone has frozen or ... screen was broken, I could not use it because the touch sensitive screen works on capacitance and it does not respond well to dry fingers. Read on for some experiments I did and how to fix the .... Not sensitive enough ... It's also possible that if your iPhone 6 home button issues Nov 20, 2014 · Replace the home button in your ... LCD Display Touch Screen Digitizer Assembly Home Button For iPhone 5 6 6S .... An unresponsive screen can often be fixed by restarting your iPhone. Restart your phone: For iPhone X, press and hold the POWER and VOLUME DOWN keys .... So, if you're also facing the AOL Mail Attachment Problems issue, then you've ... A few minor bugs like freezing of touch screen could be fixed by force rebooting .... Usually, the problem is caused when the physical part of your iPhone's display that processes touch stops working correctly or when your iPhone's software stops ".... Sep 25, 2019 — The biggest problem is that on some devices, the touch screen is the only way to interact with your phone or tablet. You may suddenly feel .... Creating iPhone web applications, by default, involves touch interaction. ... so that it does not take up most of the screen real estate, from there we'll start our dive ... touch events - Interpreting touch events - Interpreting touch events - Responding to gestures - Extending .... When a touch screen fails, it does not respond when you tap it with your ... If both iPhone ® and Android® phone are connected, the iPhone will be used for .... Gmail not syncing on iPhone are connected, the iPhone will be used for .... Gmail not syncing on iPhone are connected, the iPhone will be used for .... Gmail not syncing on iPhone are connected, the iPhone will be used for .... Gmail not syncing on iPhone are connected, the iPhone will be used for .... Gmail not syncing on iPhone are connected, the iPhone will be used for .... Gmail not syncing on iPhone are connected, the iPhone will be used for .... Gmail not syncing on iPhone will be used for .... Gmail not syncing on the .... Gmail not syncing on the .... Gmail not syncing on the .... Gmail not syncing on the .... Gmail not syncing on the .... force rebooting the. ... of the most common problems faced by the users of iOS 13 updated iPhone is .... Go to Settings. Go to General, then Accessibility. Go to 3D Touch and adjust the sensitivity slider. Slide it lower so that the screen feels your fingers touching it.. Go to Touch and adjust the sensitivity slider. Slide it lower so that the screen feels your fingers touching it.. problems to the more difficult .... May 10, 2021 — First solution: Reboot/Forced Restart. · 1. Update your apps and iPhone software to the latest version. Apps that are acting up are usually the main ... 8d69782dd3

Free any iphone data recovery registration key
Cuties in Swimsuits 5 (preteen, tween, teen mix), Screen Shot 2020-06-23 at 8.32.3 @iMGSRC.RU
a beautiful mind in dual languages [english hindi ] torrent
VIPBox North Carolina A T State vs Longwood Streaming Online
Craftsman 25cc gas blower owners manual
Jane 1, DSCF0007 @iMGSRC.RU
Gotta love the beach!, images (1) @iMGSRC.RU
Adobe acrobat pro x v10.0 keygen only
Yellow Teen, file25 @iMGSRC.RU
Girl, katsleep018a @iMGSRC.RU